# **Virtual® CADbite Registration**

**Instructions for Use Gebrauchsinformation Mode d'emploi Istruzioni d'uso Instrucciones de Uso Instruções de Uso**

- 
- 
- Reflective vinylpolysiloxa-<br>
erelective vinylpolysiloxa-<br>
registration material<br>
registration material<br>
registration material<br>
siloxan (additionsyernet-<br>
zendes) Bissregistrierungs-<br>
polysiloxane possédant<br>
des propriété
- 
- -

For dental use only<br>Caution: U.S. Federal Law restricts<br>this device to sale by or on the order<br>Made in Italy<br>Moder Vivadent AG,<br>FL-9494 Schaan/Liechtenstein<br>FL-9494 Schaan/Liechtenstein

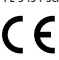

07/WE3

**Bruksanvisning Brugsanvisning Käyttöohjeet Bruksanvisning Gebruiksinformatie Oδηγίες Xρήσεως Kullanım kılavuzu** 

- Reflekterande bettregist-<br>reringsmaterial av vinyl-<br>polysiloxan (additionstyp)<br>– Reflekterende vinylpoly-<br>siloxan (additionspolymeri-<br>serende) bidregistrerings-<br>materiale
- 
- 
- Heijastava vinyylipoly<br>
sziloksaani (A-silikoni-<br>
sperusteinen) purennani<br>
rekisteröntimateriaali<br>
 Reflekterende bittregistre-<br>
ringsmateriale av vinylpo-<br>
lysiloksan (addisjonstype)<br>
 Reflecterend, additierea-<br>
 Re

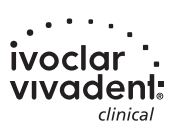

# **English**

## **Instructions for Use**

Description<br>Construction is an addition-reaction silicone developed specifically to record the occlusal bite for the fabrication of<br>indirect restorations. The material offers a thixotropic viscosity,<br>high precision, a fast

# **Colors and Working Time** See table "Technical Data"

**Technical Data**

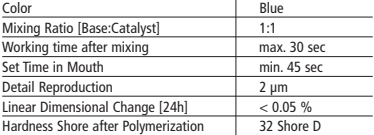

**Composition** Virtual CADbite Registration is an addition-reaction silicone con-taining vinylpolysiloxane, methylhydrogensiloxane, organoplatinic complex, silica, pigment and food dyes.

**Indication**<br>- Virtual CADbite Registration is recommended for use by dental<br>professionals to assist them in creating proper articulation of<br>- Optical recording of the antagonist situation for CAD/CAM/CIM<br>- Optical recordi

**Contraindication**<br>The use of Virtual CADbite Registration material is contraindicated<br>if the patient is known to be allergic to any of its ingredients.

# **Side Effects** Not known

Interactions<br>Latex gloves may inhibit the setting of Virtual CADbite<br>Registration.<br>Do not touch touth surfaces, preparations or retraction cords with<br>latex gloves. Materials such as rubber dam or certain substances<br>may als

# **Application – Loading the Cartridge Dispenser**

æ

- 1. Press the black release lever located below the plunger on the back of the dispenser and pull the plunger as far back as possible.
- 2. Lift the cartridge lock and insert the car-tridge with the "V" shape on the car-tridge base turned downwards. Lower the cartridge lock.

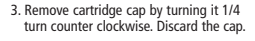

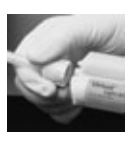

- 
- 4. It is VERY IMPORTANT to clear or bleed<br>to the carry of PORTANT to applying the<br>mixing tip I This will assure a proper mix<br>and set time. Gently press on the<br>dispenser lever until both components<br>these and catalyst) begi
- 6. Begin mixing by pressing gently on the lever of the dispenser.

- Conventional bite registration<br>1. Dispense bite registration material directly onto the occlusal<br>surface of the lower teeth.<br>2. The patients should be asked to close into their normal<br>occlusal relationship and hold the
	-

- 
- 
- 
- Optical data recording<br>continue continues Optical CAD<br>bienes Virtual CAD<br>bienes contests centre than the coclusal surface of the perpared teenth<br>that the scheme without any functional movement and hold the position unti

- Removing the cartridge<br>1. Lift the release lever to pull the slide back. Lift the cartridge<br>1. Lift the release lever to pull the stridge.<br>2. Leave the mixing tip on the cartridge. The material will<br>2. Leave the mixing t
	-
- **– Disinfection** Bite registrations made with Virtual impression materials can be immersed in disinfection solution (glutaraldehyde 0.5%, benzalkonium chloride 0.5%) for 10 minutes without distortion.

Special Note<br>
Special Note<br>
Virtual CADbite Registration should be processed at room temperature (23 °C). Lower temperatures, e.g. when stored in the<br>
refrigerator, will prolong the working time and the time the im-<br>
press

Warnings<br>If uncured material comes into contact with the eyes, rinse imme-<br>diately with plenty of water. If irritation persists, consult a physici-<br>an. If the material comes into contact with the skin, rinse with<br>copious a

**Storage**<br>– Storage temperature: 5 - 28 °C / 41 - 82 °F<br>– Expiration date: see label on primary packaging<br>– Keep away from direct heat sources!

# **Keep out of the reach of children! For use in dentistry only!**

**Date information prepared:** 09/2007 Rev. 1

**Ivoclar Vivadent AG, FL-9494 Schaan/Liechtenstein** 

These materials have been developed solely for use in dentistry. Processing<br>should be carried out strictly according to the Instructions for Use. Liability can-<br>not be accepted for damages resulting from failure to observe

**Virtual® CADbite Registration Reflektierendes Vinylpolysiloxan (additionsvernetzendes) Bissregistrierungsmaterial**

# **Deutsch**

## **Gebrauchsinformation**

Beschreibung<br>Sachreibung<br>Das Virtual CADbite Registration ist ein additionsvernetzendes<br>Silikonmaterial, das speziell für Bissregistrierungen im Rahmen<br>Olas Materilung von indirekten Restaurationen entwickelt wurde.<br>Das Ma

**Farben und Verabeitungszeit** s. Tabelle Technische Daten

**Technische Daten**

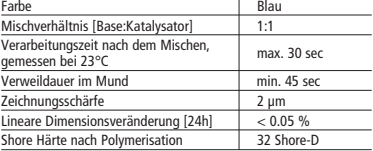

**Zusammensetzung**<br>Virtual CADbite Registration ist ein additionsvernetzendes Silikon,<br>das Vinylpolysiloxan, Methylhydrogensiloxan, organischen Platin-<br>Komplex, Siliziumdioxid, Pigment, sowie Lebensmittelfarbe ent-<br>hält.

**Indikation**<br>— Herstellung von Bissregistraten, die eine richtige Artikulation<br>— der Modelle für die Herstellung von indirekten Restauration<br>— optische Datenerfassung der Antagonistensituation für<br>— CAD/CAM/CIM - Systeme

**Kontraindikation**<br>Bei bekannter Allergie auf Bestandteile des Virtual Bissregistrie-<br>rungsmaterial ist auf eine Anwendung zu verzichten.

**Nebenwirkungen** Nicht bekannt

Wechselwirkungen<br>Latex-Handschuhe<br>Urtual CADbite Registration.<br>Virtual CADbite Registration.<br>Abzuformende Oberflächen (Zähne, Präparationen, Retraktions-<br>fäden etc.) sollen nicht mit Latex-Handschuhen in Berührung<br>kommen.

# **Anwendung – Einsetzen der Kartusche**

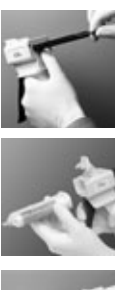

- 1. Den schwarzen Entriegelungshebel auf der Rückseite des Dispensers nach oben drücken, in Position halten und Kolben bis zum Anschlag zurückziehen.
- 2. Fixierklappe öffnen, Kartusche einset-zen. Die Einkerbung an der Kartuschenbasis sollte dabei nach unten zeigen. Fixierklappe wieder schließen.
- 3. Kartuschendeckel durch 1/4 Drehung entgegen dem Uhrzeigersinn entfernen. Deckel wegwerfen.
- 

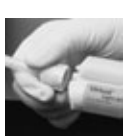

- 4. Achtung: Zur Funktionskontrolle sollte<br>
Mischblock auspresst werden, bevor die<br>
Mischblock auspresst werden, bevor die<br>
Mischblock auspresst werden, bevor die<br>
worsichtiges Ziehen des Bügels so lange<br>
Material auspresse
- 
- 6. Durch gleichmäßiges Drücken des Bügels Material mischen/auspressen.
- 
- Konventionelle Registrierung<br>1. Bissregistrierungsmaterial direkt auf die untere Zahnreihe<br>2. Der Patient wird gebeten, die Zahnreihen in die normale<br>2. Der Patient wird gebeten, die Zahnreihen in die normale<br>0. Kukusion
	- -
		-
		-
- Optische Datenerfassung<br>
 Christopher Datenter<br>
1. Virtual CADbite Registration direkt auf die präparierten<br>
1. Bereiche aufbringen.<br>
2. Der Patent wird gebeten, die Zahnreihen ohne Funktions-<br>
bewegung zu schliessen un

- 
- Entfernen der Kartusche<br>1. Entferigelungshebel nach oben drücken und Kolben zurück-<br>2. einen. Fixierklappe öffnen und Kartusche entfernen.<br>2. Mischdüse auf der Kartusche belassen. Das darin enthaltene<br>Material härtet aus

– Desinfektion<br>Eine Desinfektion der mit Virtual Abformmaterial hergestellten<br>Bissregistrierungen in Desinfektionslösungen (0,5%iges<br>Glutaraldehyd, 0,5%iges Benzalkoniumchlorid) für 10 min ist<br>möglich. Sie beeinflusst wede

Besondere Hinweise<br>Oscondere Hinweise<br>Kirunal CADbite Registration sollte zur Verarbeitung<br>Paumtemperatur (23°C) aufweisen, Niedrigere Temperaturen ver-<br>bei Kühlschranklagerung, verlängen, höhere Temperaturen ver-<br>Kürzen d

**Warnhinweise**<br>Bei versehentlichem Augenkontakt mit unausgehärtetem Material<br>sofort mit viel Wasser spülen, bei anhaltender Reizung Arzt kon-<br>sultieren. Nach Hautkontakt mit Wasser waschen.

**Lager- und Aufbewahrungshinweise<br>– Lagertemperatur: 5 - 28 °C / 41 - 82 °F<br>– Ablaufdatum: siehe Etikett auf der Primärverpackung<br>– Von direkten Wärmequellen fernhalten!** 

**Für Kinder unzugänglich aufbewahren! Nur für zahnärztlichen Gebrauch!**

**Erstellung der Gebrauchsinformation:** 09/2007 Rev. 1

**Ivoclar Vivadent AG,** FL-9494 Schaan/Liechtenstein

Das Produkt wurde für den Einsatz im Dentalbereich entwickelt und muss ge-<br>mäss Gebrauchsinformation angeveendet werden. Für Schäden, die sich aus<br>anderweitiger Verwendung oder nicht sachgemässer Anwendung ergaben, über-<br>n

# **Virtual® CADbite Registration Matériau de type Vinylpolysiloxane possédant des propriétés réfléchissantes pour**

**l'enregistrement d'occlusion** 

**Français** 

# **Mode d'emploi**

**Description**<br>Construction Construction est un silicone réticulé par addition<br>Spécialement développé pour l'enregistrement de l'occlusion lors<br>de la fabrication de restaurations indirectes. Le matériau présen-<br>te une visco

**Couleurs et temps de travail** Voir le tableau "Caractéristiques techniques"

## ractéristiques tech

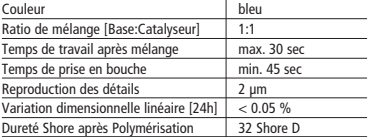

**Composition**<br>Virtual CADbite Registration est un silicone réticulé par addition<br>complexe organoplatinique, de silice, de pigment et de colorants<br>alimentaires.<br>alimentaires.

Indications<br>— Virtual CADbite Registration est recommandé pour la<br>— réalisation de l'articulé exact des restaurations indirectes.<br>— Empreinte optique pour l'enregistrement de la situation<br>— antagoniste avec les systèmes CA

**Contre-indications**<br>L'utilisation de Virtual CADbite Registration n'est pas indiquée<br>en cas d'allergie à l'un des composants du matériau.

**Effets secondaires**  Effets secondaires<br>Aucun effet secondaire n'est connu à ce jour.

Interactions<br>Les gants en latex peuvent peuvent inhiber la<br>polymérisation de Virtual CADbite Registration.<br>Ne pas toucher les surfaces dentaires, les préparations ou les filie<br>de rétraction avec des gants en latex. Les mat

# **Application – Chargement du pistolet**

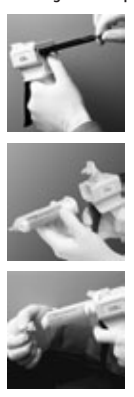

- 1. Sur la partie arrière de l'applicateur, relever le levier noir de déverrouillage, tenir en position et tirer le piston jus-qu'à la butée.
- 2. Ouvrir le clapet de fixation, insérer la cartouche. L'encoche située sur la base de la cartouche doit être orientée vers le bas. Refermer le clapet de fixation.
- 3. Retirer le bouchon de la cartouche en tournant 1/4 de tour dans le sens con-traire des aiguilles d'une montre. Jeter le bouch

4. Attention : avant la mise en place de<br>l'embout de mélànge, toujours con-<br>trôler la fonction en expulsant une peti-<br>te quantité de matériau sur le bloc de<br>mélange. Pour ce faire, presser lente-<br>ment sur le pistolet jusqu

- seur.<br>Seur l'embout de mélange. Pour ce<br>Sa jusqu'à ce que les encoches de<br>l'embout de mélange et de la cartouche<br>l'embout de mélange et de la cartouche<br>se rencontrent. Saisir la base colorée de<br>l'embout de mélange (et non
- 

- 
- Enregistrement de l'occlusion conventionnel<br>1. Applique Virtual CADbite Registration directement sur la<br>surface occlusale des dents inférieures.<br>2. Demander au patient de serrer les dents dans la position<br>désiré jusqu'à

- 
- 
- 
- Empreinte optique<br>
1. Appliquer Virtual CADbite Registration directement sur la<br>
surface occlusale des préparations.<br>
2. Demander au patient de serrer les dents dans la position<br>
désrée jusqu'à la prise complète du matér
	-
- Enlèvement de la cartouche<br>1. Pousser le levier de déverouillage vers le haut et retirer le<br>piston. Ouvrir le clapet de fixation et retirer la cartouche.<br>2. Laisser l'embout de mélange sur la cartouche. Le matériau<br>qu'il

Désinfection<br>
el les possible de désinfecter les empreintes réalisées avec les<br>
matériaux Virtual à l'aide de solutions désinfectantes (par ex<br>
0,5% de Glutaraldéhyde, 0,5% de chlorure de Benzalkonium<br>
pendant 10 minutes s sions.

Recommandations particulières<br>Virtual CADbite Registration doit être mis en oeuvre à tempéra-<br>ture ambiante (23 °C). Des températures inférieures, par exemple<br>lors d'un stockage au réfrigérateur, augmenteront le temps de<br>t

**Consignes de sécurité**<br>Si les yeux sont en contact avec du matériau non polymérisé,<br>rincer aussitôt à l'eau. Si l'irritation persiste, consulter un<br>ophtalmologue. Après un contact cutané, laver à l'eau et au savon.

**Stockage**<br>– Température de stockage : 5 - 28 °C / 41 - 82 °F<br>– Date de péremption : voir étiquette sur emballage<br>– Tenir éloigné des sources de chaleur !

**Ne pas laisser à la portée des enfants !** <sup>—</sup> Tenir eloigne des sources de chaleur :<br>Ne pas laisser à la portée des enfants !<br>Réservé à l'usage exclusif du Chirurgien-Dentiste.

## **Edition du mode d'emploi :** 09/2007 Rev. 1

Fabricant: Ivoclar Vivadent AG, FL-9494 Sch

Ce produit a été développé en vue d'une utilisation dans le domaine dentaire<br>et doit être mis en œuvre selon le mode d'emploi. Les dommages résultant du<br>non-respect de ces prescriptions ou d'une utilisation à d'autres fins

**Virtual® CADbite Registration VinilPoliSilossano riflettente per la registrazione del morso** 

# **Italiano**

# **Istruzioni d'uso**

**Descrizione**<br>Il materiale per la registrazione del morso Virtual CADbite<br>Il materiale per la registrazione d'addizione (PoliVinilSilossano) svilup-<br>pato specificatamente per la registrazione del morso nella reali-<br>zzazion

**Colore e Tempo di lavorazione** Cfr. tabella "Dati tecnici"

**Dati tecnici**

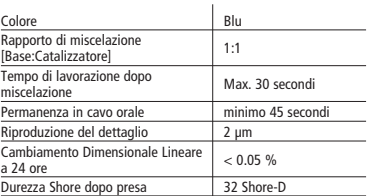

**Composizione**<br>Il materiale per la registrazione del morso Virtual CADbite<br>Registration è un silicone d'addizione composto da<br>PoliVinliSilossano, Metilidrogenosilossano, complesso di platino<br>organico, biossido di silicio,

Indicazioni<br>Virtual CaDbite Registration è indicato per<br>— la registrazione del morso che permette una corretta articola-<br>— ione dei modelli per la realizzazione di restauri indiretti<br>— la registrazione oticia della situazi

**Controindicazioni**<br>L'utilizzo del materiale per la registrazione del morso Virtual<br>CADbite Registration è controindicato in caso di accertata aller-<br>gia del paziente a uno qualsiasi dei componenti del prodotto.

**Effetti Collaterali** Ad oggi non noti.

Interazioni<br>L'uso dei guanti in lattice inibisce la presa del materiale<br>L'uso dei guanti in lattice inibisce la preaderà l'impronta<br>Evitare di toccare le superfici, delle quali si prenderà l'impronta<br>(denti, preparazioni,

**Uso – Caricamento della cartuccia**

- 
- 1. Spingere verso l'alto la leva di bloccag-gio nera posta sulla parte posteriore del Dispenser, tenere fermo e sfilare lo stantuffo fino al suo completo arresto.
- 2. Sollevare il coperchio del Dispenser e inserire la cartuccia con l'intaccatura della cartuccia rivolta verso il basso. Riabbassare il coperchio.
- 3. Levare il cappuccio della cartuccia ruo-tandolo di 1/4 in senso antiorario. Gettare il cappuccio.
- 

- 4. ATTENZIONE: per assicurarsi de la mitorialista di montare la cannula di miscelazione estrudere un po<sup>3</sup> di materiale su un di materiale su un di materiale su un di materiale su un divinosche leva del Dispenser fino al
- 6. Per miscelare il materiale d'impronta premere progressivamente la leva del Dispenser.
- 
- 
- Registrazione del morso convenzionale<br>
1. Applicare il materiale per la registrazione del morso diretta-<br>
mente sui denti dell'arcata inferiore.<br>
2. Far chiudere la bocca al paziente e invitare il paziente a<br>
mantenerla
	- -
		-
- Registrazione ottica dei dati<br>
2. Applicare Virtual CADbite Registration direttamente sulle<br>
2. Far chiudere la bocca al paziente, non far eseguire alcun<br>
2. Far chiudere la bocca al paziente, non far eseguire alcun<br>
mov
	-
	-
- Rimozione della cartuccia<br>
1. Spingere verso l'alto la leva di bloccaggio e tirare verso di<br>
1. se lo stantuffo. Sollevare il coperchio del Dispenser e rimuo-<br>
1. e la catuccia.<br>
2. Lasciare la cannula di miscelazione su

**Disinfezione** Le impronte realizzate con materiale Virtual possono essere immediatamente immerse in una soluzione disinfettante (glutaraldeide 0,5% - cloruro di benzalconio 0,5%) per 10 minuti senza alterarne le superfici o la stabilità dimensionale.

Nota speciale<br>
Nota speciale<br>
Virtual CADbite Registration deve essere utilizzato a temperatura<br>
ambiente (23 °C). A temperature più basse (per es. se il materia-<br>
le viene conservato in frigorifero), i tempi di lavorazion

Avvertenze<br>In caso di contatto del prodotto non polimerizzato con gli occhi,<br>sciacquare immediatamente e abbondantemente con acqua. Se<br>l'irritazione persiste, consultare il medico. In caso di contatto cont<br>la cute, lavare

- 
- **Conservazione**<br>– Conservare a: 5 28 °C<br>– Stabilità: fa fede la data di scadenza riportata sull'etichetta<br>o sulla confezione<br>– Tenere lontano da fonti dirette di calore

**Conservare fuori della portata dei bambini. Solo per uso odontoiatrico!**

**Realizzazione delle istruzioni d'uso:** 09/2007 Rev. 1

# **Produttore Ivoclar Vivadent AG**

**FL-9494 Schaan/ Principato del Liechtenstein**

Questi materiali sono stati sviluppati unicamente per un utilizzo in campo den-<br>tale. Il loro impiego deve avvenire attenendosi esclusivamente alle relative<br>istruzioni d'uso. Il produttore non si assume alcuna responsabili

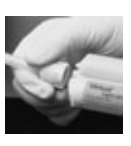

# **Virtual® CADbite Registration Material de registro de mordida (tipo adición) de vinilpolisiloxano reflectante.**

# **Español**

## **Instrucciones de Uso**

Descripción<br>Costripción<br>Civial CADbite Registration es una silicona de adición desarro-<br>Ilada específicamente para la toma de impresión de la mordida<br>colusal en la elaboración de restauracions indirectas. El material<br>ofrec

**Colores y tiempo de trabajo** Ver cuadro de "Datos Técnicos"

**Datos Técnico** 

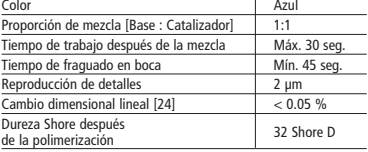

**Composición**<br>Virtual CADbite Registration es una silicona de adición que con-<br>tiene vinilpolisiloxano, metilhidrogensiloxano, complejo orgánico<br>de platino, sílice, pigmentos y colorantes alimenticios.

- Indicaciones<br>
 Vírtual CADbite Registration está indicado para la elaboración<br>
de registros de mordida, que posibilitan una correcta articulación<br>
el los modelos para la confección de restauraciones indi-<br>
registros óptic
- 

**Contraindicaciones** El uso del material Virtual CADbite Registration está contraindi-cado si el paciente es alérgico a cualquiera de sus componentes.

# **Efectos secundarios** No se conocen.

Interacciones<br>Los guantes de látex pueden inhibir el fraguado de<br>Uritual CADbite Registration.<br>No tocar con guantes de látex las superficies dentales, prepara-<br>ciones o hilos retractores. Los materiales tales como los diqu

# **Aplicación: – Cargar el dispensador de cartuchos**

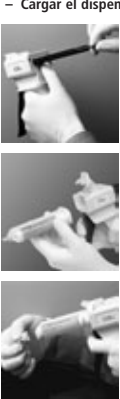

- 1. Presionar el palanca de desbloqueo situada debajo del émbolo en la parte posterior del dispensador y empujar el émbolo hasta el tope.
- 2. Levantar el bloqueador del cartucho e insertar el cartucho con la forma en "V" en la base del cartucho boca abajo. Bajar el bloqueador del cartucho.
- 3. Retirar la tapa del cartucho, con un cuarto de giro en el sentido de las manecillas del reloj. Desechar la tapa.
- 

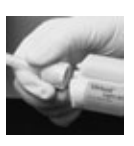

4. jEs MUY IMPORTANTE limpiar o san-<br>grupta de mezclal Ello asegurará una punta de mezclal Ello asegurará una declacada mezclal y tiempo de fraguado.<br>Presionar ligeramente la palanca del dispensador hasta que los dos comp

- Registro de mordida convencional<br>1. Dispensar el material de registro de mordida directamente<br>sobre la superfície oclusal de los dientes inferiores.<br>2. Se pide a los pacientes que cierren la boca en su relación<br>oclusal

- Registros de datos ópticos<br>
1. Dispensar Virtual CADbite Registration directamente sobre<br>
1. Dispensar Virtual CADbite Registration directamente sobre<br>
2. Se pide a los pacientes que cierren la boca sin que realicen<br>
nin
	-
	-
- **– Retirada del cartucho** 1. Levantar la palanca de desbloqueo para empujar el pasador hacia atrás. Levantar el bloqueador del cartucho y retirar el
	- cartucho. 2. Levantar la punta de mezcla del cartucho. El material fra-guará dentro de la punta de mezcla, actuando como un tapón natural.

Desinfección<br>Los registros de mordida elaborados con los materiales de<br>Limpresión Virtual se pueden sumergir en una solución desin-<br>fectante (glutaraldehido al 0.5%, doruro de benzalconio al<br>0.5%) durante 10 minutos sin di

Nota especial<br>Virtual CADbite Registration se deberá procesar a temperatura<br>Virtual CADbite Registrations más bajas, e. g., cuando se alma-<br>cena en un refrigerador, alargará el tiempo de trabajo así como<br>el tiempo que el m

**Avisos**<br>Si el material sin polimerizar entra en contacto con los ojos, lavar<br>inmediatamente con abundante cantidad de agua. Si la irritación<br>persiste, consultar a un facultativo. Si el material entra en<br>contacto con la pi

**Almacenamiento**<br>– Temperatura de almacenamiento: 5- 28 °C / 41 - 82 °F<br>– Fecha de caducidad: ver etiqueta en el envase secundario<br>– Manténgase fuera de fuentes de calor directas.

**¡Conservar el material fuera del alcance de los niños! ¡Sólo para uso odontológico!**

# **Fecha de la elaboración de las instrucciones de uso:** 09/2007 Rev. 1

**Ivoclar Vivadent AG, FL-9494 Schaan/Liechtenstein**<br>El material se ha desarrollado únicamente para su aplicación en el campo dental y<br>debe utilizarse según las instrucciones de uso. El fabricante no se hace responsable<br>de

**Virtual® CADbite Registration Material de registo de oclusão (tipo adição) de vinilpolisiloxano reflectante**

# **Português**

## **Instruções de Uso**

**Descrição Contenentes (inclusão de contenente de contenente de contenente de autorior (inclusão de munificação de contenente desenvolvido para o registro da relação oclusal, durante a fabricação de restaurações inidiretas** 

## **Cores e Tempo de trabalho** Cores e Tempo de trabalho<br>Ver tabela de "Dados Técnicos"

## **Dados Técnicos**

# Cor Azul Proporção de Mistura (Base:Catalizador) 1:1 Tempo de trabalho, após mistura máx. 30 seg.<br>
Tempo de Presa na Boca mín. 45 seg.<br>
Reprodução de Detalhes<br>
Alteração Dimensional Linear [24h] < 0.05 %<br>
Alteração Dimensional Linear [24h] < 0.05 % Tempo de Presa na Boca mín. 45 seg. Reprodução de Detalhes 2 µm Alteração Dimensional Linear [24h] < 0,05 % Dureza Shore, após Polimerização 32 Shore D

**Composição**<br>Virtual CADbite Registration é um silicone de adição, que contém<br>polivinilsiloxano, metilhidrogensiloxano, complexo organoplatíni-<br>co, sílica, pigmentos e corantes alimentares.

- **Indicação**<br>— Virtual CADbite Registration é recomendado para auxiliar pro-<br>— fissionais dentais na criação da adequada articulação, durante<br>— Registro óptico da situação indiretas.<br>— Registro óptico da situação antagonist
- 

**Contra-indicação**<br>Quando o paciente apresentar alergia a qualquer um dos seus<br>ingredientes, o uso do material Virtual CADbite Registration está<br>contra-indicado.

# **Efeitos colaterais** Nenhum conhecido.

Interações<br>As luvas de látex podem inibir a presa do Virtual CADbite<br>Registration.<br>Não tocar superfícies dentais, preparos ou fios de retração gengi<br>Não tocar superfícies dentais, preparos ou fioque de borracha ou<br>val com

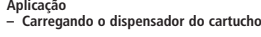

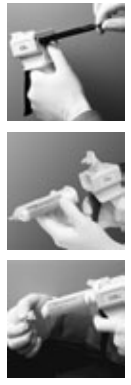

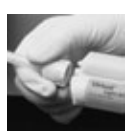

- 
- Aplicação<br>
1. Dispensar o material Virtual Bite Registration diretamente<br>
1. Dispensar o material virtual Bite Registration diretama boca em<br>
2. Os pacientes devem ser orientados para fechar a boca em<br>
relação normal de oc
	-
- Registro colusal convencional<br>1. Dispensar o material para registro de oclusão diretamente<br>1. Sobre a superfície oclusal dos dentes inferiores.<br>2. Os pacientes devem manter a relação oclusal normal até<br>2. que o material
	-
- 1. Apertar a alavanca preta de liberação, localizada embaixo do êmbolo e atrás do dispensador, e puxar o êmbolo tanto quanto seja possível.
- 2. Levantar a trava do cartucho e inserir o cartucho com a configuração "V" da base do cartucho voltada para baixo. Abaixar a trava do cartucho.
- 3. Remover a tampa do cartucho por meio de um movimento giratório de 1/4 de volta para a esquerda. Descartar a tampa.
- 
- 4. E MUITO IMPORTANTE limpar ou sang-<br>ponta de mistura. Isto assegura mistura<br>ponta de mistura. Isto assegura mistura<br>e tempo de presa adequados. De um<br>dispersador, até que ambos so compo-<br>enters (base certaisador) concer
- 

- 
- 
- Registro de dados ópticos<br>
1. Dispensar o material para registro de oclusão diretamente<br>
2.0 pacintes deve manter os dentes cerredos, sem qualquer<br>
2.0 pacintes deve manter os dentes cerredos, sem qualquer<br>
movimento fun
- 
- Removendo o cartucho<br>
1. Levantar a alavanca de liberação para puxar o cursor de<br>
1. Levantar a davanca de liberação para puxar o curso<br>
1. Censimento para trás. Levantar a trava do cartucho e<br>
2. Deixar a ponta de mistu

– Desinfecção<br>Os registros oclusais, feitos com materiais de impressão<br>Virtual,podem ser imersos em solução para desinfecção<br>(glutaraldeido 0,5 %, cloreto de benzalcônio 0,5 %), durante<br>10 minutos, sem distorção.

Nota especial<br>con especial de per especientar de controlada de al emperatura<br>ambiente (23°C). As temperaturas muito baixas, quando, p.ex., o<br>material é armazenado em refrigerador, prolongam o tempo de<br>trabalho e o tempo em

**Advertências**<br>Se o material não polimerizado entrar em contato com os olhos,<br>lavar imediatamente com copiosa quantidade de água. Quando<br>a irritação persistir, consultar um médico. Se o material entrar em<br>contato com a pel

**Armazenagem**<br>— Armazenar entre as temperaturas: 5 - 28 °C (41 - 82 °F)<br>— Conservar distante de fontes diretas de calor.<br>— Conservar distante de fontes diretas de calor.

**Manter fora do alcance das crianças. Somente para uso odontológico.**

**Data de elaboração destas Instruções de Uso:** 09/2007, Rev. 1 **Fabricante:**

**Ivoclar Vivadent AG,** FL-9494 Schaan/Liechtenstein.

Este material foi fabricado somente para uso dental e deve ser manipulado de<br>acordo com as Instruções de Uso. O fabricante não é responsável pelos danos<br>causados por outros usos ou por manipulação incorreta. Além disto, o

**Virtual® CADbite Registration Reflekterande bettregistreringsmaterial av vinylpolysiloxan (additionstyp)**

# **Svenska**

## **Bruksanvisning**

**Beskrivning**<br>Virtual CaDbite Registration är ett A-silikonmaterial som är spe-<br>Virtual CaDbite Registration är ett A-silikonmaterial som är spe-<br>icillt utvecklat för bettregistrering inom ramen för tillverkning av<br>detaljt

## **Färger och bearbetningstid** Färger och bearbetningstid<br>Se tabellen tekniska data

## **Teknisk data**

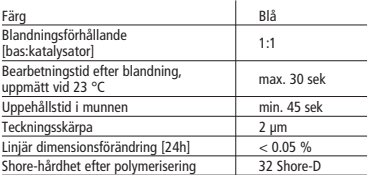

**Sammansättning**<br>Virtual CADbite Registration är ett A-silikon, som innehåller<br>vinylpolysiloxan, metylvätesiloxan, organiskt platinakomplex,<br>kiseldioxid, pigment samt livsmedelsfärg.

- 
- **Indikation**<br>– Tillverkning av bettregistreringar som möjliggör en riktig<br>artikulation av modeller för tillverkning av indirekta<br>restaurationer.

– Optisk dataupptagning av antagonistsituation för CAD/CAM/CIM-system

**Kontraindikation**<br>Vid känd allergi mot innehållsämnen i materialet skall detta inte<br>användas.

# **Biverkningar** Inga kända

## **Interaktion**

# **Latexhandskar påverkar härdningen av Virtual CADbite**

Registration.<br>Ytor som skall kopieras (tänder, preparationer, retraktionstrådar<br>osv.) skall inte komma i beröring med latexhandskar. Även pro-<br>dukter som kofferdam, retraktionstrådar och vissa preparat kan<br>hindra fullständ

# **Användning – Sätta in ampullen**

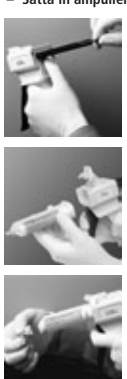

- 1. Tryck den svarta öppningsarmen på dispenserarens baksida uppåt, håll den i läge och dra tillbaka kolven så långt det går.
- 2. Öppna fixeringsfliken och sätt in ampullen. Spåret i ampullens bas skall peka nedåt. Stäng fliken igen.
- 3. Ta bort ampullens lock genom att vrida det 1/4 varv moturs. Kasta locket.

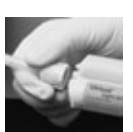

- 4. OBSI Kontrollera allidi funktionen<br>
genom att pressa ut lite material på ett<br>
plandningsblock innan blandningsspet-<br>
sen sätts på l Tryck förskittigt på avtryck-<br>
garne och pressa ut material tills tstän-<br>
garne av bas
- 
- 6. Tryck jämnt på avtryckaren och blan-da/pressa ut material.
- 
- **– Konventionell registrering** 1. Applicera bettregistreringsmaterialet direkt på den undre tandraden. 2. Patienten ombeds bita ihop normalt, och hålla tänderna så tills materialet härdat helt (ca. 45 sekunder).
	- -
- **Optisk dataupptagning**<br>1. Applicera Virtual CADbite Registration direkt på det<br>2. Patienten omkeds bita ihop normalt utan funktionsrörelse,<br>2. Patienten ombeds bita ihop normalt utan funktionsrörelse,<br>cca. 45 sekunder).
	- 3. Vid behov tas avgjutningen ut och putsas så att den kan
	- avläsas optiskt. 4. Sätt därefter tillbaka avgjutningen på prepareringen och ta upp antagonisterna.
	-
	-
- Ta bort ampullen<br>1. Tryck öppningsarmen uppåt och dra tillbaka kolven.<br>2. Lät blandningsspetsen vara kvar på ampullen. Materialet<br>2. Lät blandningsspetsen vara kvar på ampullen. Materialet<br>spetsen härdar, och spetsen fun

**– Desinfektion**<br>Bettregistreringar som tillverkats med Virtual-material kan<br>desinficeras i desinfektionslösningar (0,5 % glutaraldehyd,<br>0,5 % bensalkoniumklorid) i 10 min. De påverkar varken yta<br>eller mått.

Speciellt<br>Virtual CADbite Registration skall hålla rumstemperatur (23 °C)<br>vid bearbetning. Lägre temperaturer, t.ex. vid förvaring i kylskåp,<br>förlänger, högre temperaturer förkortar arbetstiden och<br>Polysiloxaner är kemiskt

**Varningar**<br>Spola omedelbart med rikligt med vatten vid ögonkontakt, och<br>kontakta läkare om irritation kvarstår. Tvätta med vatten vid<br>hudkontakt.

**Förvaring**<br>– Förvaringstemperatur: 5-28 °C / 41-82 °F<br>– Utgångsdatum: se primärförpackningens etikett<br>– Skyddas från direkta värmekällor!

**Förvaras oåtkomligt för barn! Endast för odontologiskt bruk!**

**Datum för utfärdande av denna information:** 09/2007 Rev. 1

# **Tillverkare: Ivoclar Vivadent AG,** FL-9494 Schaan/Liechtenstein

Produkten har utvecklats för dentalområdet, och måste användas enligt bruk-<br>samvisningen. Tillverkaren ansvarar inte för skador som uppkommit på grund<br>av annan eller icke fackmannamässig användning. Vidare förpliktar sig a

**Virtual® CADbite Registration Reflekterende vinylpolysiloxan (additionspolymeriserende)** 

**bidregistreringsmateriale**

# **Dansk**

## **Brugsanvisning**

Beskrivelse<br>
Reskrivelse<br>
Fundal CADbite Registration er et additionspolymeriserende sili-<br>
conemateriale, som er specielt udviklet til bidregistrering i for-<br>
bindelse med femstilling af indirekte restaureringer. Material

## **Farver og bearbejdningstid** Farver og bearbejdningstid<br>se tabellen "Tekniske data"

# **Tekniske Data**

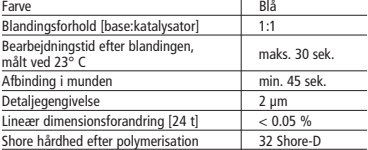

**Sammensætning**<br>Virtual CADbite Registration er en additionspolymeriserende sili-<br>cone, der indeholder vinylpolysiloxan, methylhydrogensiloxan,<br>organisk platin-kompleks, siliciumdioxid, pigment samt levnedscome,<br>organisk<br>middelfa

Indikation<br>— Fremstilling af bidregistrater, der muliggør en korrekt artikula-<br>- tion af modellerne til fremstilling af indirekte restaureringer.<br>— Qptisk dataregistrering af antagonistsituationen til<br>— CAD/CAM/CIM-systeme

**Kontraindikation**<br>Hvis der foreligger kendt allergi over for nogen af ingredienserne<br>i Virtual bidregistreringsmaterialet, bør produktet ikke anvendes.

# **Bivirkninger**  Ingen kendte.

Interaktioner<br>Latex-handsker kan påvirke hærdningen af Virtual CADbite<br>Registration.<br>De overflader, af hvilke der skal laves aftryk (tænder, præparationer<br>De overflader, af hvilke der skal laves aftryk (tænder, præparation

**Anvendelse – Indsætning af patron**

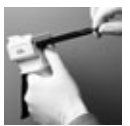

1. Den sorte låsepal på bagsiden af dispenseren trykkes op og holdes oppe, medens stemplet trækkes helt tilbage til anslag.

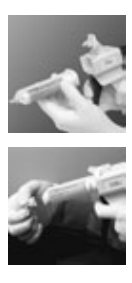

- 2. Fikseringslåget åbnes, og patronen indsættes. Kærven i basis af patronen skal vende nedad. Fikseringslåget luk-kes igen.
- 3. Patronens hætte drejes 1/4 omgang mod uret og fjernes. Hætten kastes bort.

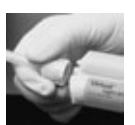

- 
- 4. OBS I for at sikre funktionen bor der<br>
altid presses lidt materiale ud på en<br>
altid presses lidt materiale ud på en<br>
blandeblok, inden blandingskanylen<br>
indgat ind, indtil materialet flyder ensartet<br>
fra både base og k
- 
- Konventionel registrering<br>
1. Bidregistreringsmateriale appliceres direkte på underkæbens tænder.<br>
2. Patienten anmodes om at tygge sammen i den normale<br>
okklusionsposition og holde tænderne sammen, indtil<br>
materialet er

- Optisk dataregistering<br>
1. Virtual CADbite Registration appliceres direkte på de<br>
1. Patienten anmodes om at tygge sammen uden<br>
2. Patienten anmodes om at tygge sammen uden<br>
funktionsbewægelse og holde tænderne sammen,
	-
	-
	-

– Fjernelse af patronen<br>1. Den sorte låsepal trykkes op og stemplet trækkes tilbage.<br>Fikseringslåget åbnes, og patronen fjernes.<br>2. Blandingskanylen skal forblive på patronen. Materialet i<br>karylen afbinder og overtager her

– Desinfektion<br>Bidregistreringer, der er fremstillet ved hjælp af Virtual aftryks-<br>materiale, kan desinficeres i desinfektionsopløsninger<br>(fx: 0,5% glutaraldehyd, 0,5% benzalkoniumchlorid) i 10 min.<br>Dette påvirker hverken

Specielle bemærkninger<br>Ved bearbejdningen skal Virtual CADbite Registration have stue-<br>temperatur (23° C). Lavere temperaturer, fx ved opbevaring i<br>køleskab, forlænger det tidsrum, i hvilket aftryksmaterialet skal<br>forblive

tidsrum. Vinylpolysiloxaner er kemisk resistente. Ikke hærdet materiale kan forårsage pletter på tøjet.

**Advarsel**<br>Hvis uhærdet materiale utilsigtet kommer i kontakt med øjnene,<br>skal der straks foretages en skylning med rigeligt vand. Ved<br>vedkarende irritation bør en læge konsulteres. Efter hudkontakt<br>vaskes med rigeligt van

L**agrings- og opbevaringsanvisninger**<br>— Lagringstemperatur: 5 - 28 °C<br>— Holdbarhedsdato: Se etiket på den primære emballage<br>— Bør holdes på afstand af direkte varmekilder!

**Bør opbevares utilgængeligt for børn! Kun til dentalt brug!**

# **Brugsanvisning udstedt:** 09/2007 Rev. 1

**Producent Ivoclar Vivadent AG,** FL-9494 Schaan/Liechtenstein

Produktet er udviklet til dentalt brug og må kun benyttes som beskrevet i<br>brugsanvisningen. Skader som skyldes forkert brug eller anvendelse påtager<br>producenten sig intet ansvar for. Derudover er brugeren af produktet forp

**Virtual® CADbite Registration Heijastava vinyylipolysiloksaani (A-silikoniperusteinen) purennan rekisteröintimateriaali** 

## **Suomi**

# **Käyttöohjeet**

Kuvaus<br>Virtual CADbite Registration on A-silikonimateriaali, joka on<br>Virtual CADbite Registration mekisteröintiin epäsuorien restau-<br>raatioiden valmistuksessa. Materiaalin ominaisuuksia ovat<br>tiksotrooppinen koostumus, erin

# **Sävyt ja työskentelyaika**<br>Katso Tekniset tiedot -taulukko.

**Tekniset tiedot**

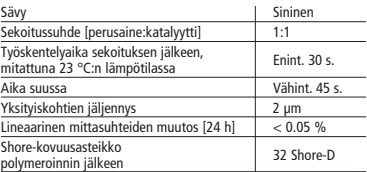

**Koostumus**<br>Virtual CADbite Registration on A-silikoni, joka sisältää vinyylipo-<br>lysiloksaania, metyylivetysiloksaania, orgaanista platinayhdistet-<br>tä, piioksidia, väriainetta ja elintarvikeväriä.

- Indikaatiot<br>– Purennan rekisteröintimallien valmistus, jotka mahdollistavat<br>– mallien oikean artikulaation epäsuorien restauraatioiden<br>– Antagonistien tilanteen<br>– pärigestelmiä varten.<br>– järjestelmiä varten.
- 

**Kontraindikaatiot**<br>Materiaalia ei tule käyttää, jos potilaan tiedetään olevan allergi-<br>nen Virtual CADbite Registration -materiaalin aineosille.

# **Haittavaikutukset** Ei tiedossa.

Yhteisvaikutukset<br>Lateksikäsineet vaikuttavat Virtual CADbite Registration -<br>materiaalin kovettumiseen.<br>Muotolitaviin pinoihin (hampaat, preparaatiot, ienretraktiolan-<br>Muotolitaviin pinoihin (hampaat, preparaatiot, ienretr

## **Käyttö – Patruunan asettaminen paikoilleen**

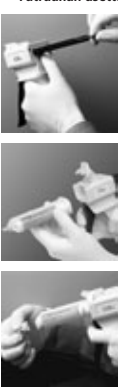

- 1. Paina annostelijan kääntöpuolella ole-vaa mustaa lukituksen avausvipua ylöspäin, pidä sitä paikoillaan asennos-sa ja paina mäntä takaisin vasteeseen saakka.
- 2. Avaa kiinnityslukko ja aseta patruuna paikoilleen. Patruunan pohjassa olevan uran tulee osoittaa alaspäin. Sulje kiin-nityslukko jälleen.
- 3. Poista patruunan kansi kääntämällä sitä 1/4 kierrosta vastapäivään. Hävitä kansi.
- 

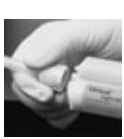

- 4. Huomautus: Ennen sekoituskärjen käyttemäär<br>täättemääriseksi. Puristana materiaalia sekoitusalustalle toiminnan tarkastamiseksi. Purista materiaalia kaatta perusianitelisti paravastus perusialisti aikkäyttä tulee<br>tuskast
- 6. Sekoita/purista materiaalia painamalla kaarta tasaisesti.
- 
- 
- Perinteinen rekisteröinti<br>1. Levitä purennan rekisteröintimateriaalia suoraan<br>2. Pyydä potilasta puristamaan hammasrivit normaaliin<br>2. Pyydä potilasta puristamaan hammasrivit normaaliin<br>materiaali on täysin kovettunut (n
- -
- Optinen tietojen taltiointi<br>
1. Levitä Virtual CADbite Registration -materiaalia suoraan<br>
1. periparoiduille alueille.<br>
2. Pyydä potilaista sulkemaan hammasrivit ilman toiminnallista<br>
1. Pyydä potilaista sulkemaan hammas
	-

– Patruunan poistaminen<br>1. Paina lukitusvipua ylöspäin ja vedä mäntää taaksepäin.<br>2. Avaa kiinnityslukko ja poista patruuna.<br>2. Jätä sekoituskärki paikoilleen patruunaan. Sen sisältämä<br>3. materiaali kovettuu, joten sekoitu

– Desinfiointi<br>Virtual-jäljennösmateriaalilla valmistetut purennan rekisteröin-<br>timallit voidaan desinfioida desinfiointiliuoksissa (0,5 %:nen<br>glutaarialdehydi, 0,5 %:nen bentsalkoniklorid) 10 minuutin<br>ajan. Se ei vaikuta

Erityisiä ohjeita<br>Kirityisiä ohjeita<br>Virtual CADbite Registration -materiaalin tulee käsittelyn aikana<br>alla huoneenlämpöistä (23 °C). Alhaisemmat lämpötilat, esim.<br>säukyettäessä jääkaapissa, pidentävät työskentelyaikaa ja

**Varoitukset**<br>Mikäli kovettumatonta materiaalia joutuu vahingossa silmiin,<br>huuhtele välittömästi runsaalla vedellä. Mikäli ärsytys jatkuu, ota<br>yhteys lääkäriin. Jos materiaalia joutuu iholle, huuhtele se pois<br>vedellä.

- 
- 
- **Varastointi- ja säilytysohjeet**<br>– Säilytyslämpötila: 5-28 °C<br>– Viimeinen käyttöpäivämäärä: Katso ensisijaisen pakkauksen<br>– etiketti – Pidä poissa suorien lämmönlähteiden lähettyviltä.

**Pidä poissa lasten ulottuvilta! Vain hammaslääketieteelliseen käyttöön.**

**Käyttöohjeen laatimispäivämäärä:** 09/2007 Versio 1

# **Valmistaja Ivoclar Vivadent AG,** FL-9494 Schaan/Liechtenstein

Tuote on kehitetty käytettäväksi hampaiden hoidossa ja sitä on käytettävä<br>käyttöohjeen mukaan. Valmistaja ei vastaa vahingoista, jotka aiheutuvat<br>muunlaisesta tai asiattomasta käytöstä. Lisäksi käyttäjä on velvollinen tark

**Virtual® CADbite Registration Reflekterende bittregistreringsmateriale av vinylpolysiloksan (addisjonstype)**

# **Norsk**

## **Bruksanvisning**

Beskrivelse<br>
Strivelse<br>
Virtual CADbite Registration er et silikonmaterial av addisjonsty<br>
Virtual CADbite Registration er til stredigistrering i rammen av til-<br>
virkning av indirekte restaureringer. Materialet has tstbil

**Farger og arbeidstid** se tabellen Tekniske data

## **Tekniske data**

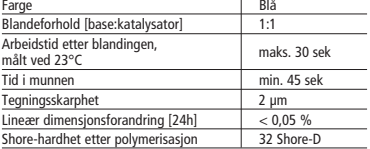

**Sammensetning**<br>Virtual CADbite Registration er et silikon av addisjonstypen som<br>inneholder vinylpolysiloksan, metylhydrogensiloksan, organisk<br>platinakompleks, silisiumdioksid, pigment samt næringsmiddel-<br>farge.

**Indikasjon**<br>– Tilvirking av bittregistreringer som muliggjør korrekt artikulering<br>– Optisk dataregistrering av antagonistsituasjonen for<br>– Optisk dataregistrering av antagonistsituasjonen for<br>– CAD/CAM/CIM - systemer

- 
- 

**Kontraindikasjon**<br>Ved kjent allergi mot bestanddeler av Virtual bittregistreringsma-<br>terialet må dette ikke benyttes.

# **Bivirkninger**  Ikke kjent

**Vekselvirkninger Latekshansker påvirker herdingen av Virtual CADbite Registration.**

Overllatene som det skal tas avtrykk av (tenner, prepareringer,<br>retraksjonstråder, etc.), bør ikke komme i berøring med lateks-<br>hansker. Også produkter som kofferdam, retraksjonstråder eller<br>spesielle preparater kan hindre

**Bruk – Sette inn ampullen**

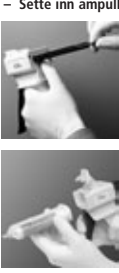

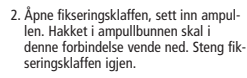

1. Press det svarte utløserhåndtaket på baksiden av dispenseren opp, hold det i posisjon og trekk stemplet tilbake så langt det går.

3. Ta av ampullelokket ved å dreie det 1/4 omdreining mot urviseren. Kast lokket.

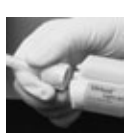

- 
- 4. Merk: Man bør alltid presse litt mate-<br>relation for alternative and the metallic method proper states på a Navignon for blandepissen<br>presse ut materiale ved å trekke forsik-<br>tig i bøylen, helt til det kommer ut<br>je i bøy

6. Bland/press ut materiale med et jevnt press på bøylen.

- 
- 
- Konvensjonell registrering<br>1. Appliser bitregistreringsmaterialet direkte på den nederste<br>2. Be pasienten sette tannrekkene i normal okklusjonsposisjon<br>2. Be pasienten sette tannrekkene i normal okklusjonsposisjon<br>og lol
	-
- Optisk dataregistrering<br>1. Applies (Virtual CADbite Registration direkte på de preparente områdene.<br>2. Be pasienten bite tennene sammen uten funksjonsbevegel-<br>2. Be pasienten bite tennene sammen uten funksjonsbevegel-<br>2
	-
	-
	-

- Ta ut ampullen<br>1. Press utloserhåndtaket opp og trekk tilbake stemplet. Åpne<br>1. Fikseringsklaffen og ta ut ampullen.<br>2. La blandespissen bli værende på ampullen. Materialet i<br>blandespissen herdes, og dermed overtar bland
	-

– Desinfeksjon<br>Dest remulig å desinfisere den bittregistreringen som er tilvirkel<br>med Virtual avtrykksmateriale i desinfeksjonsoppløsninger<br>(0,5 % glutaraldehyd, 0,5 % benzalkoniumklorid) i 10 min.<br>Dette påvirker verken ov

Spesielle merknader<br>Virtual CADbite Registration bør ha romtemperatur (23 °C) før<br>det tas i bruk. Lavere temperaturer, for eksempel ved oppbeva-<br>ring i kjøleskap, forlenger arbeidstiden og tiden i munnen, mens<br>høyere tempe

**Advarsler**  Dersom uherdet materiale av vanvare kommer i kontakt med øyne, må det straks skylles med mye vann. Dersom irritasjonen vedvarer, må lege konsulteres. Vask med vann etter hudkontakt.

- 
- **Instrukser om lagring og oppbevaring<br>– Lagertemperatur: 5 28 °C / 41 82 °F<br>– Utløpsdato: se etiketten på primærforpakningen<br>– Skal holdes på avstand fra direkte varmekilder!**
- 

# **Skal oppbevares utilgjengelig for barn! Bare til odontologisk bruk!**

**Utarbeidelsesdato for bruksanvisningen:** 09/2007 Rev. 1

**Produsent Ivoclar Vivadent AG,** FL-9494 Schaan/Liechtenstein

Produktet ble utviklet for bruk innen dentalsektoren og må brukes i samsvar<br>med bruksanvisningen. Produsenten påtar seg intet ansvar for skader som<br>måtte oppstå på grunn av annen bruk eller ukorrekt bruk. I tillegg er bruk

# **Virtual® CADbite Registration Reflecterend, additiereactief vinylpolysiloxaan-afdrukmateriaal**

**Nederlands** 

## **Gebruiksinformatie**

Omschrijving<br>
Omschrijving<br>
Orichal CADbite Registration is een additiereactief siliconenmate-<br>
riaal dat speciaal bedoeld is voor afdrukken ten behoeve van het<br>
maken van indirecte restauraties. Het materiaal heeft een st

**Kleurtinten en verwerkingstijd** Kleurtinten en verwerkings<br>zie tabel Technische gegevens

**Technische gegeven** 

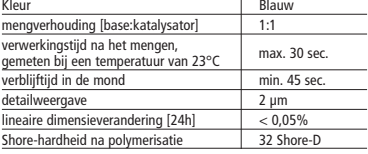

Samenstelling<br>Virtual CADbite Registration is een additiereactief siliconenmate-<br>riaal dat vinylpolysiloxaan, methylhydrosiloxaan, organisch pla-<br>tinacomplex, siliciumdioxide, pigment en Ivoedingsmiddelen-<br>kleurstof bevat.

## **Indicaties**

- afdrukken voor het vastleggen van de juiste articulatie ten behoeve van modellen voor het maken van indirecte restaura-
- ties – verzamelen van optische gegevens over de antagonistensitua-tie ten behoeve van CAD/CAM/CIM-systemen

**Contra-indicatie**<br>Bij bekende allergie tegen bestanddelen van het Virtual-afdruk-<br>materiaal dient van toepassing te worden afgezien.

**Bijwerkingen** Geen bijwerkingen bekend

Interacties<br>Latenationschoenen beïnvloeden de uitharding van<br>Virtual CADbite Registration.<br>Oppervlakken waarvan een afdruk dient te worden gemaakt<br>Opebrukken waarvan een afdruk dient te worden gemaakt<br>(gebitselementen, pep

**Toepassing – Plaatsen van de cartridge**

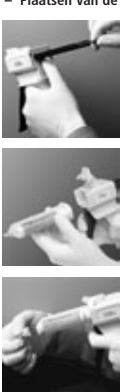

- 1. Duw de zwarte vergrendeling aan de achterkant van de dispenser naar boven en houd hem vast. Trek de zuiger vervolgens naar achteren totdat deze blokkeert.
- 2. Open de fixeringsklep en plaats de car-tridge. De uitsparing aan de onderkant van de cartridge moet daarbij naar beneden wijzen. Sluit de fixeringsklep weer.
- 3. Verwijder het dopje van de cartridge door het een kwartslag tegen de klok in te draaien. Gooi het dopje weg.
- 

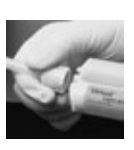

- 4. Let op: om te controleren of de dispen-<br>ser goed werkt, moet erest een beeligementeriaal op het mengblok worden<br>angebratt voordat de mengstanue wordt aangebracht I Trek daaroe en te zo lang<br>aan de beugel tot er gelijkma
- 
- 
- **– Conventionele afdruk** 1. Breng het afdrukmateriaal direct op de onderste tandboog aan. 2. Vraag de patiënt om normaal dicht te bijten en deze positie enige tijd vast te houden tot het materiaal volledig is uitge-hard (ca. 45 seconden).

- 
- Vastleggen van optische gegevens<br>
1. Breng Virtual CADbite Registration direct aan op de gepre-<br>
pareerde gebieden.<br>
2. Vraag de patient om dicht te bijten zonder functiebewegin-<br>
gen en deze positie enige tijd vast te h
	-
	-

- Verwijderen van de cartridge<br>1. Druk de ontgrendeling naar boven en trek de zuiger naar<br>achteren. Open de fixeringsklep en verwijder de cartridge.<br>2. Laat de mengcanule op de cartridge zitten. Het materiaal in<br>de canule

- Desinfectie<br>Adrukken die gemaakt zijn met het Virtual-afdrukmateriaal<br>kunnen gedurende 10 minuten in een desinfectieoplossingen<br>(0,5% glutaaraldehyde of 0,5% benzalkoniumchloride)<br>worden gedesinfecteerd. De desinfectieo

**Speciale aanwijzingen**<br>Virtual CADbite Registration dient voor verwerking op kamer-<br>Virtual CADbite Registration dient voor verwerking op kamer-<br>temperatuur (23°C) te zijn. Lage temperaturen, bijvoorbeeld<br>de verwerkingsti

Polysiloxanen zijn chemisch resistent. Onuitgehard materiaal kan kleding vies maken.

Waarschuwingen<br>Indien het onuitgeharde materiaal per ongeluk in contact komt<br>met de ogen, moeten deze direct worden schoongespoeld met<br>veel water. Raadpleeg bij bijlyende oogirritatie een arts. Reinig<br>de huid na contact me

**Aanwijzingen voor opslag en bewaring**<br>— Temperatuur bij opslag: 5 - 28 °C/ 41 - 82 °F<br>— Houdbaarheid: zie het etiket op de primaire verpakking<br>— Verwijderd houden van directe warmtebronnen!

**Buiten bereik van kinderen bewaren! Alleen voor tandheelkundig gebruik!**

Datum van opstelling van de tekst: 09/2007 v

**Fabrikant Ivoclar Vivadent AG,** FL-9494 Schaan/Liechtenstein

Dit materiaal is ontwikkeld voor tandheelkundig gebruik en moet volgens de<br>gebruiksinformatie worden toesgepast. Indien er schade optreetd coor toepas-<br>sing voor andere doeleinden of door verkeerd gebruik kan de fabrikant

**Virtual® CADbite Registration** Ανακλαστικό υλικό αποτύπωσης σύγκλεισης από βινυλοπολυσιλοξάνη **(τύπου προσθήκης)** 

**Eλληνικά**

## **Oδηγίες Xρήσεως**

Περιγραφη<br>Το Virtual CADbite Registration είναι μια σιλικόνη αντίδρασης<br>προσθήκης που σχεδιάστηκε ειδικά για την αποτύπωση της<br>σύγκλεισης για την κατασκευή έμμεσων αποκαταστάσεων.<br>Το υλικό παρέχει θιξοτροπικό ιξώδες, υψηλ

Χρώματα και χρόνος εργασίας .<br>**Χρώματα και χρόνος εργασίας**<br>Βλ. πίνακα "Τεχνικά χαρακτηριστικά"

**Τεøνικά øαρακτηριστικά**

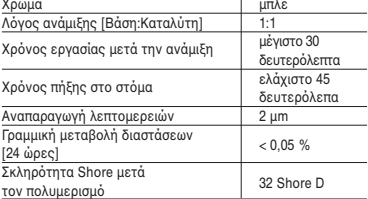

**Συνθεση**<br>Το Virtual CADbite Registration είναι μια σιλικόνη αντίδρασης<br>μεθυλοϋδρογονοσιλοξάνη, οργανοπλατινικό σύμπλοκο,<br>πυριτία, χρωστική και χρωστικές τροφίμων.<br>πυριτία, χρωστική και χρωστικές τροφίμων.

## **Ενδείêεις**

- 
- Το Virtual CADbite Registration συνιστάται για χρηση απο<br>τους τοδοντιάτρους στη δημιουργία της σωστής<br>- Οπτική αποτύπωση της κατάστασης των ανταγωνιστών<br>- για συστήματα CAD/CAM/CIM<br>- για συστήματα CAD/CAM/CIM
- 

## **Αντένδειêη**

Η χρηση του υλικου Virtual CADbite Hegistration<br>αντενδείκνυται σε περίπτωση που ο ασθενής είναι γνωστό<br>ότι είναι αλλεργικός σε οποιοδήποτε από τα συστατικά του.

**∆ευτερευουσες αντιδρασεις**<br>Καμία γνωστή

Αλληλεπορασεις<br>**Τα γάντια από λατέξ ενδέχεται να εμποδίσουν την πήξη του**<br>**Virtual CADbite Registration.**<br>Μην αγγίζετε τις επιφάνειες των δοντιών, τις παρασκευές ή<br>ελαστικός απομονωτήρας ή ορισμένες ουσίες ενδέχεται<br>ελαστ

## ποθέτηση<br>Φόρτωση τα **– ΦÞρτωση τïυ dispenser æύσιγγας**

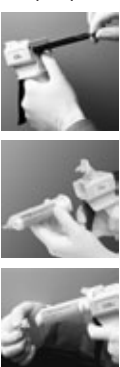

- 1. Πιεστε το μαυρο μοχλο<br>απελευθέρωσης που βρίσκεται κάτω<br>από το έμβολο στο πίσω μέρος του<br>dispenser και τραβήξτε το έμβολο<br>προς τα πίσω όσο είναι δυνατόν.
- 2. Ανασηκώστε την ασφαλεια της<br>φύσιγγας και τοποθετήστε τη<br>βρίσκεται στη βάση της φύσιγγας<br>βρίσκεται στη βάση της φύσιγγας<br>στραμμένο την ασφάλιση της<br>Χαμηλώστε την ασφάλιση της æύσιγγας.
- 3. Αφαιρέστε το καπάκι της φύσιγγας,<br>στρέφοντάς το κατά 1/4 της<br>στροφής αριστερόστροφα. Πετάξτε .<br>καπά
- 4. Είναι ΠΟΛΥ ΣΗΜΑΝΤΙΚΟ η φύσιγγα<br>εξωθείται από τη σύριγγα ΠΡΙΝ την<br>τοποθέτηση του προστομίου<br>ανάμιξης! Αυτό διασφολίζει σωστή<br>ανάμιξης! Αυτό διασφολίζει σωστή<br>ανάμιξης! Αυτό διασφολίζει σωστό<br>καται τα δύο συστατικά (βάση

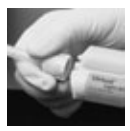

5. Ισποθετηστε το προστόμιο ανάμειης<br>με σταθερή κίνηση, έτσι ώστε η<br>εγκοπή σχήματος "V" που βρίσκεται<br>επάνω στη χρωματιστή βάση να<br>οψυγραμμίζεται με την εγκοπή<br>σχήματος "V" που βρίσκεται στην<br>σχήματος "V" που βρίσκεται στ

- 
- Συμβατικη αποτυπωση συγκλεισης<br>- Συμβατικη αποτυπωσης σύγκλεισης απευθείας<br>- επάνω στη μασητική επιφάνεια των κάτω δοντιών.<br>- 2. Πρέπει να ζητήσετε από τους ασθενείς να κλείσουν<br>- στην κανονική τους σχέση σύγκλεισης και

- 
- Οπτική αποτυπωσή δεοφενων<br>
 Σπατριτικό προσφενων<br>
Σπατριτικό προσφενικό προσφενικό προσφενικό προσφενικό του προσφενικό του δόντιο του χωρίς καμία λεπουργική κίνηση και να<br>
είναι του χωρίς καμία λεπουργική κίνηση και ν
	-
	-

- 
- Αφαιρεση της φυσιγγας<br>1 Ανασηκώστε το μοχλό απελευθέρωσης για να<br>τραβήξετε προς τα πίσω το συρόμενο εξάρτημα.<br>Ανασηκώστε την ασφάλιση φύσιγγας και αφαιρέστε<br>τη φύσιγγα.<br>2. Αφήστε το προστόμιο ανάμιξης επάνω στη φύσιγγα.
	-
- **Απολυμανση**<br>Οι αποτυπώσεις σύγκλεισης που γίνονται με αποτυπωτικά<br>υλικά Virtual μπορούν να εμβαπτιστούν σε απολυμαντικό<br>διάλυμα (γλουταραλδεΰδη 0,5%, χλωριούχο βενζαλκόνιο<br>0,5%) για 10 λεπτά χωρίς παραμόρφωση.

Είδικη επισημανση<br>Η επεξεργασία του Virtual CADbite Registration πρέπει να<br>γίνεται σε θερμοκρασία δωματίου (23 °C). Χαμηλότερες<br>θερμοκρασίες, π.χ. όταν φυλάσσεται σε ψυγείο, θα<br>παρατείνουν το χρόνο εργασίας και το χρόνο π

**Προειδοποιησεις**<br>Εάν μη πολυμερισμένο υλικό έλθει σε επαφή με τα μάτια,<br>ξεπλύνετε αμέσως με άφθονο νερό. Εάν ο ερεθισμός<br>επαφή με το δέρμα, ξεπλύνετε με άφθονο νερό.<br>επαφή με το δέρμα, ξεπλύνετε με άφθονο νερό.

- 
- **Διατηρηση**<br>– Θερμοκρασία φύλαξης: 5 28 °C / 41 82 °F<br>– Ημερομηνία λήξης: βλ. ετικέτα στην κύρια συσκευασία<br>– Φυλάσσετε μακριά από άμεσες πηγές θερμότητας!

## Φυλασσετε το υλικο μακρια απο παιδια!<br>Για οδοντιατρική χρήση μόνο!

**Ημερομηνία σύνταξης των πληροφοριών:** 09/2007 Αναθ. 1

## **Κατασκευαστής Ivoclar Vivadent AG,** FL-9494 Schaan/Liechtenstein

Το υλικό εχει δημιουργηθεί αποκλειστικό για χρηση στην οδοντιατρική.<br>Η εφαρμογή πρέπει να γίνεται αυστηρά σύμφωνα με τις οδηγίες χρήσης<br>Ευθύνες δεν μπορούν να γίνουν αποδεκτές για βλάβες που οφείλονται<br>σε μη τήρηση των οδ

# **Virtual® CADbite Registration Reflektif vinilpolisiloksan (ilave tip) kapanıfl kaydı maddesi**

## **Türkçe in Türkçe in Türkçe in Türkçe in Türkçe in Türkçe in Türkçe in Türkçe in Türk**

# **Kullanım Talimatı**

Açıklama<br>Sır Virual CADbite Registration, indirekt restorasyonların yapımında<br>Özellikle kapanış kaydı almak için geliştirilmiş ilave reaksiyonlu<br>bir silikondur. Bu madde tiksotropik viskozite, yüksek hassasiyet<br>23 Shore D

# **Renkler ve çalışma süresi**<br>"Teknik veriler" tablosuna bakınız.

## **Teknik veriler**

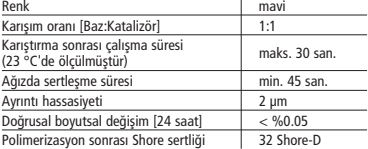

**Bileşenleri**<br>Virtual CADbite Registration, vinilpolisiloksan, metilhidrojensilok-<br>san, organoplatin kompleksi, silisyum dioksit, pigment ve gıda<br>boyası içeren ilave-reaksiyonlu bir silikondur.

- Kullanım alanları<br>— Virtual CADbite Registration, dişhekimlerinin indirekt resto-<br>— rasyon çalışmalarında doğru artikülasyon modelleri hazırlan-<br>— masına olanak sağlayan kapanış kayıtlarının oluşturulması<br>— CAD/CAM/CIM sis
- 

**Kullanılmaması gereken durumlar**<br>Bileşenlerine karşı hastanın bilinen bir alerjisi varsa, Virtual<br>CADbite Registration maddesi kullanılmamalıdır.

**Yan etkiler** Bilinmiyor

Etkileşimler<br>Lateks eldivenler Virtual CADbite Registration'ın<br>sertleşmesini engelleyebilir.<br>Lateks eldivenle kayıt yüzeylerine (dişler, preparasyon ve retrak<br>siyon ipleri v.b.) dokunulmamalıdır. Rubber dam veya benzeri<br>ür

## **Kullanım** Kullanım<br>– Kartuşun tabancaya yükl

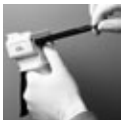

1. Tabancanın arka tarafında pistonların<br>altında bulunan siyah açma koluna<br>basıp pistonu mümkün olduğunca geri<br>çekin.

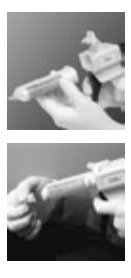

- 2. Kartuş kilidini yukarı kaldırın ve kartuşu<br>yerleştirin. Kartuş tabanındaki "V" şekli<br>aşağı bakmalıdır. Kartuş kilidini tekrar<br>kapatın.
- 3. Kartuş kapağını saat yönünün tersine<br>1/4 oranında döndürerek çıkartın.<br>Kapağı atın.

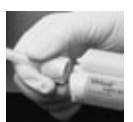

- 
- 4. Dikkat: Karıştıma ucu takılmadan terlesine kontonco, rolü için kartıyatan bir miktar mədde sıkılcılarık her iki uçtanda eşit miktar<br>mədde (baz ve katalizör) gelin ikincan eşit miktarda sıklarılar mədde (baz ve katalizör
- 

- 
- Konvansiyonel kapanış kaydı<br>1. Kapanış kayıt maddesini alt dişlerin oklüzal yüzeyine<br>doğrudan sıkın.<br>2. Hastadan ağzını normal şekilde kapatması ve madde tama-<br>men sertleşene kadar bu pozisyonda beklemesi istenir<br>(yaklaş

- 
- 
- Optik veri kaydı<br>1. Virtual CADbite Registration'ı prepare edilen dişlerin<br>2. Hatadan ağzırı normal şekilde çenesini hareket<br>2. Hatadan ağzırı normal şekilde çenesini hareket<br>2. Hatadan ağzırı normal şekilde çenesini har
	-

- 
- **Kartuşun çıkarılması**<br>1. Siyah açma koluna bastırarak pistonu geri çekin.<br>Kartuş kilidini açın ve kartuşu çıkarın.<br>2. Karıştırma ucunu kartuşun üzerinde bırakın. Karıştırma ucu<br>içindeki madde polimerize olduğu için doğa

– Dezenfeksiyon<br>Virtual ölçü maddesi ile hazırlanan kapanış kayıtları herhangi<br>bir boyutsal değişime sebebiyet vermeksizin 10 dakika boyun-<br>ca dezenfeksiyon çözetitlerinde (glutaraldehid %0.5, benzal-<br>konyum klorür %0.5) d

Ozel notlar<br>Oritual CADbite Registration ile oda sıcaklığında (23 °C)<br>çalışılmalıdır. Örneğin buzdolabında saklama sonrasında olduğu<br>gibi düşük sıcaklıklarda çalışma süresi ve ölçü maddesinin ağızda<br>kaldığı süre uzarken, d

**Uyarılar**<br>Sertleşmemiş haldeki madde yanlışlıkla gözle temas ederse, gözü<br>hemen bol suyla yıkayın. Tahriş devam ederse doktora başvurun.<br>Madde ciltle temas ettiğinde cilt bol suyla yıkanmalıdır.

## **Saklama**

— Saklama sıcaklığı: 5 - 28 °C / 41 - 82 °F<br>— Son kullanma tarihi için ambalaj üzerindeki etikete bakınız<br>— Doğrudan ısı kaynaklarından uzak tutunuz!

Çocukların ulaşamayacağı yerlerde saklayınız.<br>Yalnızca dişhekimliğinde kullanım içindir!

**Kullanım bilgisinin hazırlandı¤ı tarih:** 09/2007 Rev. 1

**Üretici**<br>Ivoclar Vivadent AG, FL-9494 Schaan/Liechtenstein Ivoclar Vivadent AG, FL-9494 Schaan/Liechtenstein

Bu ürün sadece dişhekimliği kullanımı için geliştirilmiştir. Uygulamada, kullan-<br>ma talimatına raiyet edilmelidir. Belirlenen kullanım alanı ve kullanın<br>talimatının izlenmediği durumlarda sonumluluk kabul edilmeyecektir. T

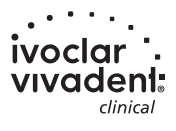